#### مجلة لينكس العرب **شبكات** العدد السادس لشهر إبريل <sup>2008</sup>

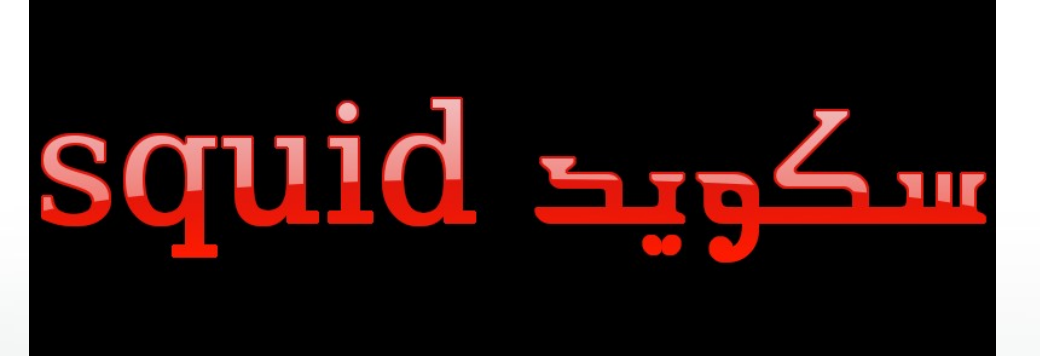

يكتبها – محمد عبدال

يعتبر السكويد من أقوى البرامج التي تقوم بعمل حفظ لصففحات النترنفت و فلترتهفا و تسفريع التصففح وبالتالي تنظفم عمل الانترنت في الشبكة التي تديرها .وسوف نتطرق بإذن الله للمور التالية والتي ل يمكن تغطيتها في عدد واحد :

تثبيت السكويد ، اضافة شبكتك وجعلها عضوا مع سكويد ، تغيير البورت التسي تعمسل عليسه الخدمسة ، اجبار المسستخدمين على اســتخدام البروكســي الخاص بــك ، وضـــع قائمـــه بالكلمات المحظورة لمنعهـا مـن المتصـفـح ، حجـب بعـض المواقــع ، عمـل استثناء لبعض عناوين  ${\rm IP}$  ، جعل الإنترنت يعمل في أوقات معينة أو أيام معينة ، تقسيم سرعة النترنت على الشبكة كي ل يقوم أحد الأعضاء بإستهلاك الباندويث ، استخدام المتصفح من غير اعداده لسفتخدام البروكسفي . اسفتخدام برنامفج anlizer لعمفل رسم بياني للمواقع الكثر وصولً وغيرها من المور المهمة . وسيكون الحديث بإذن الله على توزيعـة Red Hat Enterprise . Linux 4

# $\pm$  : squid سكويد  $-1$

تأتـى توزيعــة ريــد هات وعلى غرار التوزيعات الأخرى لا ســيما الموجهــــه الى الســــيرفرات بالعديــــد مــــن البرامــــج مثــــل تأتي التي النسخة . squid و apache,dns,mail,samba مع ريد هات 4.6 هي E14-1.4STABLE-2.5.squid . يمكنك تثبيت سكويد ببساطة من خلل أقراص التوزيعة أو في حال كنت تستخدم CentOS فيمكنك استخدام yum للتثبيت

استخدم أحد الصيغ التالية :

rpm -Uhv squid-2.5.STABLE14-1.4E.i386.rpm yum install squid

.<br>ويمكنــــــك تشغيـــــــل الخدمـــــــة عــــــن طريـــــــق الأمـــــــر "start squid service ". ولكفن مجفرد تشغيل السكويد ل يكفـي ، لأن سكويد على الوضـع الإفتراضي يمنـع كل الاتصـالات الواردة اليفه !!! ففي القسفم التالي سفنتحدث عفن طريقفه اضاففة .<br>شبكتك الى سكويد

2 - اضافة شبكتك وجعها عضوا مع سكويد . الن وقد قمنا بتشغيل سكويد من غير مشاكل سنقوم الن بوضع شبكتنا كعضو في سكويد لنقوم بالسماح لها باستخدامه . في ملف إعداد سكويد

/etc/squid/squid.conf

ابحث عن السطر التالي :

#### INSERT YOUR OWN RULE

الآن سنقوم بتعريف  $\operatorname{acl}$  جديدة وذلك عن طريق اضافة السطر التالي :

## acl local\_network src 192.168.1.0/24

 $\rm local\_network$  الآن قمنــــا بتعريـــف  $\rm ac$  جديدة باســــم مصدرها src هو 192.168.1.0/24 . الن أضف السطر التالي والذي سيخبر سكويد بما سيفعله عندما يأتي طلب من هذه الشبكة :

### http\_access allow local\_network

وهذا يعنـــى أن أي طلب يأتـــى مـــن هذه الشبكـــة ســـيتم قبوله ( allow ( ويمكنك منعه عن طريق ( deny( . ولكن مالذي سيحدث لو لم نضف السطرين السابقين ؟ لو بحثت عن السطر

Recommended minimum configuration

ستجد سطر كالتالي :

acl all src 0.0.0.0/0.0.0.0

ثم وبعدها بأسطر ستجد سطر هو

http\_access deny all

هذه السفطر موجودة افتراضياً وهفي تعنفي ان هناك قاعدة باسفم على كل العناوين . أي فـي حــال لم نقم بإضافـــة  ${\rm all}$ الشبكة الخاص بنا ل يمكننا تصفح النترنت .

www.linux-ar.org